# **Ihre EDI Connection**  zur Wackler-World

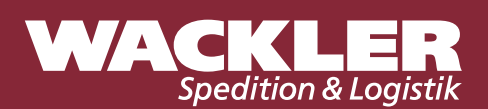

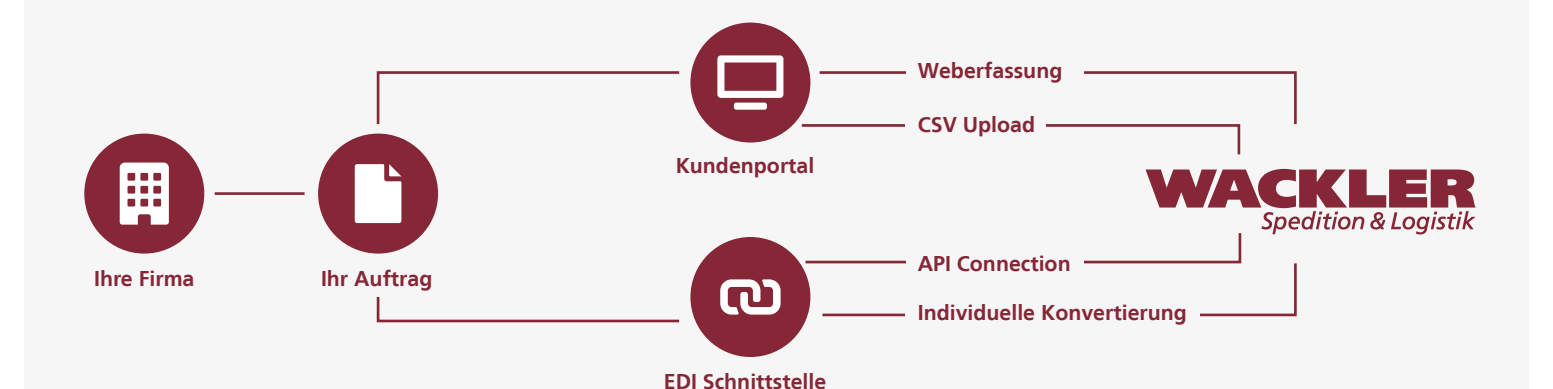

# **Add Ons**

Papierloser Rechnungseingang auch von Ihrem Dienstleister Wackler.

Track & Trace Daten per EDI- Schnittstelle in Ihr ERP-System.

Dokumentenupload via FTP für Ihre Dokumente.

### **E-Billing Track & Trace Dokumente Customer-Tracking**

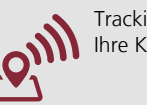

Tracking Link für Ihre Kunden.

# **Options**

#### **Weberfassung**

Manuelle Erfassung Ihrer Auftragsdaten via Wackler Kundenportal. Spezifikationen des Portals werden individuell nach Ihren Anforderungen festgelegt.

### **CSV Upload**

Upload von Auftragsdaten in unserem Kundenportal via CSV Upload. Beschreibung der Schnittstelle: [www.wackler.de/kundenportal](https://www.wackler.de/kundenportal)

#### **API Connection**

Datenanbindung via Standard API für Auftrags- & Trackingdaten Die API ist über [customer-api.cepra.de](https://customer-api.cepra.de) öffentlich erreichbar. Die technische Spezifikation der API lässt sich als OpenAPI-Dokumentation [customer-api.cepra.de/swagger/docs/v1](https://customer-api.cepra.de/swagger/docs/v1) herunterladen. Beschreibung der verfügbaren Methoden sind samt Test-Möglichkeit über ein Online-Formular vorhanden.

### **Individuelle Konvertierung**

Verlässliche Konvertierung in allen gängigen Formaten für Auftrags- & Trackingdaten (EDIFACT, Fortras BORD512, CSV, XML, SAP-IDOC, STDDAT, VDA, ANSI.X12 und TRADACOMS)

### **Mögliche Übertragungsmethoden**

(AS2, OFTP2, SFTP) **Ist Ihr Format oder die gewünschte Übertragungsmethode nicht dabei, sprechen Sie uns bitte an.**

### **Kennen Sie bereits das Wackler Kundenportal?**

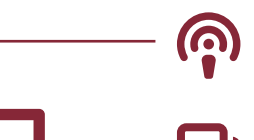

**Control Tower** Track & Trace für Ihre Sendung

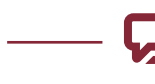

**Chat Kommunikation** zu jeder Sendung möglich

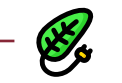

**Green-Transport Label** für klimaneutrale Produkte

## **Sie haben Rückfragen zu unserer EDI Connection?**

Richten Sie Ihre Anfrage an: Edi-fehlermeldung@wackler.de